## **Correction exercice 30 : Filtre de Lyot**

On considère que (*Ox*)est l'axe rapide :

$$
V_x > V_y \Rightarrow n_x < n_y \Rightarrow \Delta n = n_y - n_x > 0
$$

On a d'aprés l'énoncé le schéma suivant :

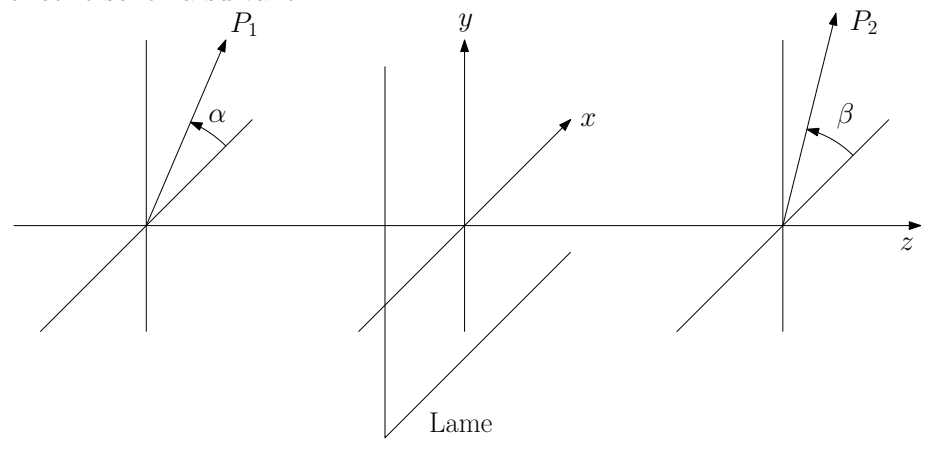

**Figure 1 –** Dispositif relatif à l'exercice

1.  $\star$  Champ à la sortie de  $P_1$  :

Avec :

 $\overrightarrow{u_1} = \cos \alpha \overrightarrow{u}_x + \sin \alpha \overrightarrow{u}_y$ 

 $\underline{\vec{E}}_{P_1} = E_0 \exp^{j\omega t} \vec{u}_1$ 

✘ Champ à la sortie de la lame :

$$
\frac{\overrightarrow{E_L}}{\overrightarrow{E_L}} \begin{vmatrix} \cos \alpha \exp^{j(\omega t - k_0 n_x e)} \\ \sin \alpha \exp^{j(\omega t - k_0 n_y e)} \end{vmatrix}
$$

$$
\frac{\overrightarrow{E_L}}{\sin \alpha \exp^{j(\omega t')}}
$$

où :

$$
\omega t' = \omega t - k_0 n_x e
$$

$$
\phi = k_0 \Delta n e = 2\pi \sigma \Delta n e
$$

 $\pmb{\times}$  Champ à la sortie de  $P_2$  :

 $\vec{E}_{P_2} = \underline{E}_2 \vec{u_2}$ 

Avec :

$$
\overrightarrow{u_2} = \cos\beta \overrightarrow{u}_x + \sin\beta \overrightarrow{u}_y
$$

et :

$$
\underline{E}_2 = \overrightarrow{\underline{E}_L} \cdot \overrightarrow{u_2} = E_0 \left( \cos \alpha \cos \beta + \sin \alpha \sin \beta \exp^{-j\phi} \right) \exp^{j\omega t'}
$$

On peut alors définir la fonction de transfert complexe en amplitude du champ électrique :

$$
\underline{t} = \cos \alpha \cos \beta + \sin \alpha \sin \beta \exp^{-j\phi}
$$

2. ✘ Intensité incidente :

$$
I_0 = kE_0^2
$$

✘ Intensité sortante :

$$
I_{P_2}=k|\underline{E}_{P_2}|^2
$$

 $\pmb{\times}$  Fonction de transfert :

$$
T = \frac{I_{P_2}}{I_0} = |\underline{t}|^2
$$

Aprés calculs, on trouve :

$$
T = \cos^2 \alpha \sin^2 \beta + \sin^2 \alpha \sin^2 \beta + 2 \cos \alpha \cos \beta \sin \alpha \sin \beta \cos \phi
$$

Avec :

$$
T(\phi = 2k\pi) = (\cos\alpha\cos\beta + \sin\alpha\sin\beta)^2 = (\cos(\alpha - \beta))^2
$$

$$
T(\phi = \pi + 2k\pi) = (\cos\alpha\cos\beta - \sin\alpha\sin\beta)^2 = (\cos(\alpha + \beta))^2
$$

- $\boldsymbol{\times}$  Les variations de *T* sont les plus importantes quand l'écart entre  $T_{max}$  et  $T_{min}$  est maximal c'est à dire quand l'un vaut 1 etl'autre vaut zéro.
- ✘ Cas où :

$$
T_{max} = T(\phi = 2k\pi) = (\cos(\alpha - \beta))^2 = 1 \text{ et } T_{min} = T(\phi = \pi + 2k\pi) = (\cos(\alpha + \beta))^2 = 0
$$
  
\n•  $\alpha = \beta = \frac{\pi}{4}$  pour  $\cos(\alpha - \beta) = 1$  et  $\cos(\alpha + \beta) = 0 \Rightarrow \alpha + \beta = \frac{\pi}{2} (P_1 || P_2)$   
\n•  $\alpha = \beta = -\frac{\pi}{4}$  pour  $\cos(\alpha - \beta) = 1$  et  $\cos(\alpha + \beta) = 0 \Rightarrow \alpha + \beta = -\frac{\pi}{2} (P_1 || P_2)$   
\n•  $\alpha = \frac{3\pi}{4}; \beta = -\frac{\pi}{4}$  pour  $\cos(\alpha - \beta) = -1$  et  $\cos(\alpha + \beta) = 0 \Rightarrow \alpha + \beta = \frac{\pi}{2} (P_1 || P_2)$   
\n•  $\alpha = \frac{\pi}{4}; \beta = \frac{-3\pi}{4}$  pour  $\cos(\alpha - \beta) = -1$  et  $\cos(\alpha + \beta) = 0 \Rightarrow \alpha + \beta = -\frac{\pi}{2} (P_1 || P_2)$ 

✘ Cas où :

$$
T_{max} = T(\phi = \pi + 2k\pi) = (\cos(\alpha + \beta))^2 = 1 \text{ et } T_{min} = T(\phi = 2k\pi) = (\cos(\alpha - \beta))^2 = 0
$$
  
\n•  $\alpha = -\beta = \frac{\pi}{4}$  pour  $\cos(\alpha + \beta) = 1$  et  $\cos(\alpha - \beta) = 0 \Rightarrow \alpha - \beta = \frac{\pi}{2}$   $(P_1 \perp P_2)$   
\n•  $\alpha = -\beta = -\frac{\pi}{4}$  pour  $\cos(\alpha + \beta) = 1$  et  $\cos(\alpha - \beta) = 0 \Rightarrow \alpha - \beta = -\frac{\pi}{2}$   $(P_1 \perp P_2)$   
\n•  $\alpha = \frac{3\pi}{4}; \beta = \frac{\pi}{4}$  pour  $\cos(\alpha + \beta) = -1$  et  $\cos(\alpha - \beta) = 0 \Rightarrow \alpha - \beta = \frac{\pi}{2}$   $(P_1 \perp P_2)$   
\n•  $\alpha = \frac{\pi}{4}; \beta = \frac{3\pi}{4}$  pour  $\cos(\alpha + \beta) = -1$  et  $\cos(\alpha - \beta) = 0 \Rightarrow \alpha - \beta = -\frac{\pi}{2}$   $(P_1 \perp P_2)$ 

- $\boldsymbol{\times}$  Conclusion : *T* est maximal quand  $P_1$  et  $P_2$  sont soit parallèles soit perpendiculaires entre eux et sont à 45 ◦ des lignes neutres de la lame.
- ✘ Expression simplifiée de *T* quand les deux polariseurs sont parallèles et à 45 des axes de la lame :

$$
T=\frac{1}{2}\left(1+\cos\phi\right)=\cos^2\frac{\phi}{2}
$$

✘ Expression simplifiée de *T* quand les deux polariseurs sont perpendiculaires et à 45 ◦ des axes de la lame :

$$
T = \frac{1}{2} \left( 1 - \cos \phi \right) = \sin^2 \frac{\phi}{2}
$$

3. Les cannelures correspondent à *T* = 0, en se plaçant dans les deux cas précédents, on obtient :

✘ Cas où les deux polariseurs sont parallèles et à 45 ◦ des axes de la lame :

$$
T = \frac{1}{2} (1 + \cos \phi) = \cos^2 \frac{\phi}{2} = 0 \Rightarrow \phi = \pi + 2p\pi \Rightarrow \sigma_p = \frac{p}{\Delta ne}
$$

✘ Cas où les deux polariseurs sont perpendiculaires et à 45 ◦ des axes de la lame :

$$
T = \frac{1}{2} (1 - \cos \phi) = \sin^2 \frac{\phi}{2} = 0 \Rightarrow \phi = 2p\pi \Rightarrow \sigma_p = \frac{p + \frac{1}{2}}{\Delta ne}
$$

On définit la largeur d'une cannelure en cherchant *σ* telle que :

✘ Cas où les deux polariseurs sont parallèles et à 45 ◦ des axes de la lame :

$$
\cos^2 \frac{\phi}{2} = \frac{1}{2} \Rightarrow \phi = \frac{\pi}{2} \Rightarrow \Delta \phi = \pi \Rightarrow \Delta \sigma = \frac{1}{2\Delta ne}
$$

✘ Cas où les deux polariseurs sont perpendiculaires et à 45 ◦ des axes de la lame :

$$
\sin^2\frac{\phi}{2} = \frac{1}{2} \Rightarrow \phi = \frac{\pi}{2} \Rightarrow \Delta\phi = \pi \Rightarrow \Delta\sigma = \frac{1}{2\Delta ne}
$$

Ainsi, dans les deux cas, la largeur d'une cannelure est :

$$
\Delta \sigma = \frac{1}{2\Delta ne}
$$

Ainsi, lorsque ∆*ne* augmente, la largeur d'une cannelure diminue.

Le nombre de cannelures est déterminé à partir de la largeur du spectre de la lumière blanche :

$$
\sigma_R < \sigma < \sigma_V
$$

✘ Cas où les deux polariseurs sont parallèles et à 45 ◦ des axes de la lame :

$$
\sigma_p = \frac{p}{\Delta ne} \Rightarrow \sigma_R < \frac{p}{\Delta ne} < \sigma_V \Rightarrow \Delta ne \sigma_R < p < \Delta ne \sigma_V \Rightarrow N = \Delta p = (\sigma_V - \sigma_R)\Delta ne
$$

✘ Cas où les deux polariseurs sont perpendiculaires et à 45 ◦ des axes de la lame :

*σ<sup>p</sup>* = *p* + 1 2 ∆*ne* ⇒ *σ<sup>R</sup> < p* + 1 2 ∆*ne < σ<sup>V</sup>* ⇒ ∆*neσ<sup>R</sup>* − 1 2 *< p <* ∆*neσ<sup>V</sup>* − 1 2 ⇒ *N* = ∆*p* = (*σ<sup>V</sup>* −*σR*)∆*ne*

Ainsi, dans les deux cas, le nombre de cannelures observées est :

$$
N = \Delta \sigma \Delta n e
$$

Ainsi, lorsque ∆*ne* augmente, le nombre de cannelures augmente.

4.  $\boldsymbol{\times}$  Cas où il y a deux systèmes  $\{P_i; L_i; P_{i+1}\}$ :

$$
T_1 = \cos^2 \frac{\phi_1}{2} \text{ avec } \phi_1 = 2\pi\sigma \Delta ne
$$

$$
T_2 = \cos^2 \frac{\phi_2}{2} \text{ avec } \phi_2 = 2\phi_1
$$

$$
T = \cos^2 \left(\frac{\phi_1}{2}\right) \cos^2 \left(\phi_1\right)
$$

D'où :

<span id="page-3-0"></span> $\boldsymbol{\mathsf{X}}$  Cas de *N* systèmes  $\{P_i; L_i; P_{i+1}\}$ :

$$
T_N = \prod_{i=1}^{i=N} \cos^2\left(\frac{N\phi_1}{2}\right) \approx \left(\frac{\sin\left(\frac{N\phi_1}{2}\right)}{\sin\left(\frac{\phi_1}{2}\right)}\right)^2
$$

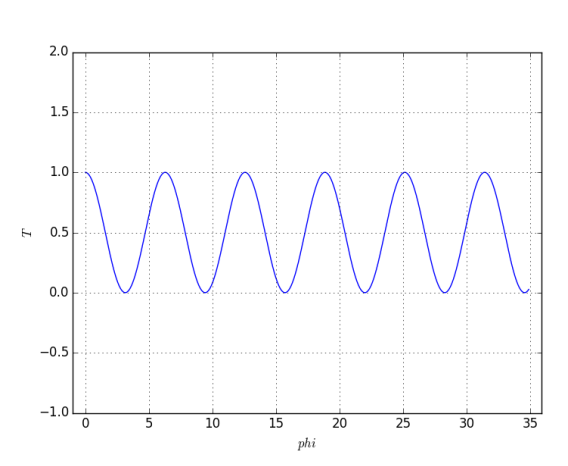

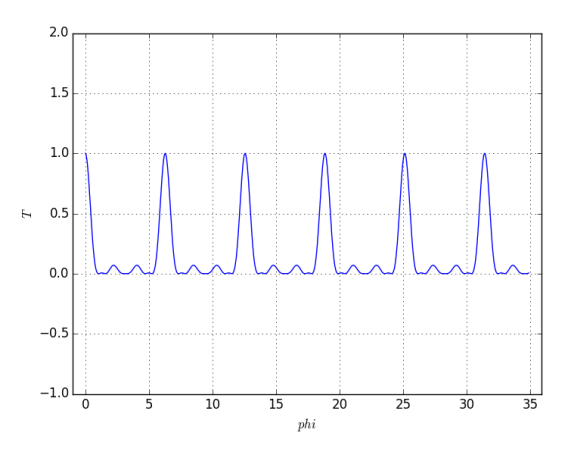

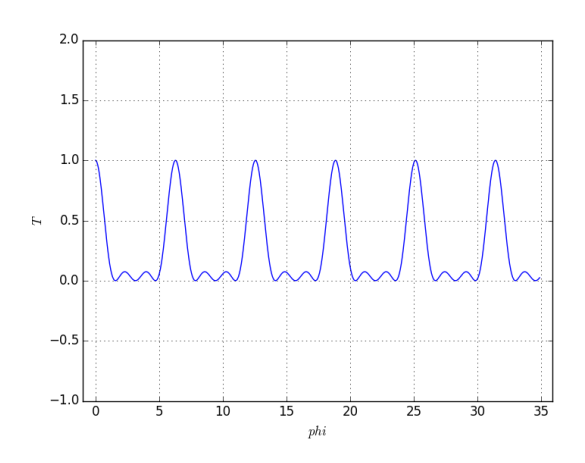

**Figure 2** – *T*( $\phi_1$ ) pour *N* = 1 **Figure 3** – *T*( $\phi_1$ ) pour *N* = 2

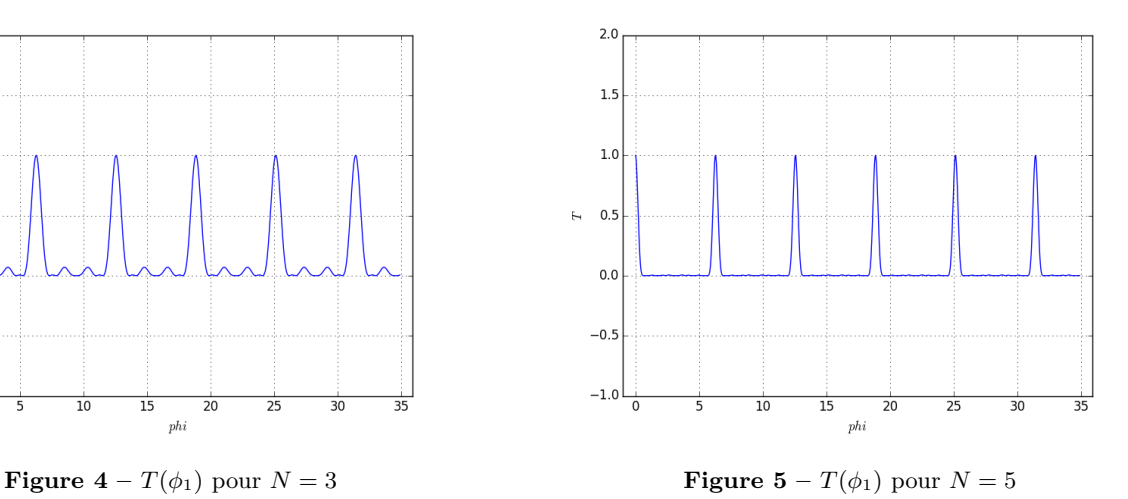

 $\pmb{\times}$  Exemples